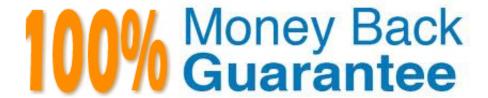

Vendor:Oracle

**Exam Code:**1Z0-202

Exam Name: Siebel 8 Consultant Exam

Version:Demo

### **QUESTION 1**

You created a new form applet. During your testing, one of the controls does not display any data. Which two could cause this? (Choose two.)

- A. The control is not mapped to a web template item.
- B. The control is not mapped to a field on the business component.
- C. The Join property on the single value field that the control maps to is blank.
- D. There is no data in the database for the column to which the control maps.
- E. The RUNTIME value is set to FALSE on the picklist associated with the control.

Correct Answer: BD

### **QUESTION 2**

You wish to create a M:M relationship between contacts and colleges attended, to be displayed in both a Contacts-Colleges view and in a Colleges-Contacts view. You decide to implement this by first creating a stand-alone CX\_COLLEGE table. What will you also need to create? (Choose all that apply.)

- A. A Contact/College link.
- B. A College/Contact link.
- C. A College business object.
- D. A College business component.
- E. A join between S\_CONTACT and CX\_COLLEGE.
- F. An intersection table between S\_CONTACT and CX\_COLLEGE.

Correct Answer: ABCDF

# **QUESTION 3**

Which three are true about Siebel Servers? (Choose three.)

- A. are J2EE application servers
- B. may run the Call Center object manager
- C. may run the Siebel Web Server Extension
- D. may run the Enterprise Integration manager
- E. can only be installed on one machine in the enterprise

F. may be installed on several machines in the enterprise

Correct Answer: BDF

#### **QUESTION 4**

Your business model requires that you change the Job Title for contacts to be a required field. Select the true statement.

A. You cannot copy records whose Job Title is NULL.

B. You must modify the JOB\_TITLE column of the S\_CONTACT table to make it non-nullable.

C. Existing contacts whose Job Title is NULL will be visible only in the contacts administration screen.

D. You specify the Job Title field as required by setting the Required flag to TRUE in the appropriate applet(s).

E. You specify the Job Title field as required by setting the Required flag to TRUE in the appropriate business component.

Correct Answer: E

#### **QUESTION 5**

You want to add a business service step to a workflow. Which three are steps that you might perform to configure the business service step? (Choose three.)

A. create additional process properties

B. assign a value to the Business Service Name property

C. assign a default value to the Object Id process property

D. assign a value to the Business Service Method property

E. create input arguments by right-clicking the business service step and selecting Show Input Arguments

F. create one or more output argument records for the business service and set the type to Business Service

Correct Answer: ABD

### **QUESTION 6**

Your requirement is to allow only one industry for a given Account. What would you do to start to meet the requirement?

A. Create a new Industry table.

B. Create a new foreign key on S\_INDUST that points to S\_ORG\_EXT.

C. Validate there is a foreign key on S\_ORG\_EXT that points to the Industry business component main table.

- D. Validate there is a foreign key to the Industry business component main table on the S\_ORG\_INDUST table.
- E. Validate there is a foreign key on the Industry business component main table that points to the S\_ORG\_EXT table.

Correct Answer: C

## **QUESTION 7**

How can you verify the High Interactivity client environment after installation?

- A. Run Health Check.
- B. Run Environment Verification Test.
- C. Examine the Siebel Web Client registry file.
- D. Rerun the Installation Program and select Verify.

Correct Answer: A

### **QUESTION 8**

You want to alert a manager if a service request has not been assigned after two hours. Which two items should you create? (Choose two.)

- A. a Siebel task
- B. an iHelp item
- C. a workflow policy
- D. Siebel Activity Plan
- E. an assignment manager rule
- F. a workflow process to notify the manager

Correct Answer: CF

## **QUESTION 9**

Which three are reasons why you would consider implementing a business policy using Siebel Business Rules? (Choose three.)

- A. Business rules can be centrally developed and administered.
- B. Business rules do not require compilation of the repository file.
- C. Business rules are modeled using a precise graphical modeling language.
- D. Business rules typically execute faster than repository-based configuration.

E. Business rules can be easily updated to implement rapidly changing business policies.

Correct Answer: ABE

#### **QUESTION 10**

You are working in the high-interactivity Web client. You start creating a new record in the Contact list applet. When is the record committed to the database? (Choose two.)

- A. You select Save Record from the applet-level menu.
- B. You enter data into a field and then select a different field.
- C. You enter data into the record and then select a different record.
- D. You click on the form applet to enter data into a field that is not available in the list applet.

Correct Answer: AC

### **QUESTION 11**

What does the Component Reconfiguration feature allow you to do?

- A. Modify component parameters while allowing existing component tasks to continue running using the old parameters.
- B. Activate reconfigured components at the next server restart.
- C. Move server components from one server to another.
- D. Stop all current instances of a component and restart them with new parameters.

Correct Answer: A

# **QUESTION 12**

What is the base table for the Contact business component?

- A. S\_CONTACT
- B. S\_USER
- C. S\_EMP\_PER
- D. S\_PARTY

Correct Answer: D